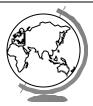

# **Operating Systems**

Sockets

#### Outline

- Socket basics
- Socket details
- Socket options
- Final notes
- Project 3

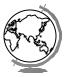

## **Socket Basics**

- An *end-point* for a IP network connection
  - what the application layer "plugs into"
  - programmer cares about Application Programming Interface (API)
- End-point determined by two things:
  - Host address (IP address) name of machine
  - Port number location of process
- Two end-points determine a connection socket pair
  - ex: 206.62.226.35,p21 + 198.69.10.2,p1
  - ex: 206.62.226.35,p21 + 198.69.10.2,p1

#### **Ports**

- Numbers (vary in BSD, Solaris):
  - 0-1023 "reserved", must be root
  - 1024 5000 "ephemeral"
  - however, many systems allow > 5000 ports
    - + (50,000 is correct number)
- /etc/services:

ftp 21/tcp

telnet 23/tcp

finger 79/tcp snmp 161/udp

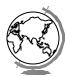

## Sockets and the OS

User
Socket
Operating System
(Transport Layer)

- User sees "descriptor", integer index
  - like: FILE \*, or file index from open
  - returned by socket ( ) call (more later

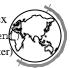

## **Network Communication**

- *UDP*: User Datagram Protocol
  - no acknowledgements
  - no retransmissions
  - out of order, duplicate possible
  - connectionless
  - Games, Streaming audio/video
- TCP: Transmission Control Protocol
  - reliable (in order, all arrive, no duplicates)
  - flow control
  - connection
  - duplex
  - Web traffic, Telnet, FTP
  - (Project 3 uses TCP)

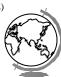

## Outline

- Socket basics
- Socket details
- Socket options
- Final notes
- Project 3

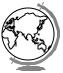

## **Socket Details**

*Unix Network Programming*, W. Richard Stevens, 2nd edition, ©1998, Prentice Hall

- Socket address structure
- TCP client-server
- Misc stuff
  - setsockopt(), getsockopt()
  - -fcntl()

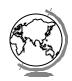

## Addresses and Sockets

- Structure to hold address information
- Functions pass address from app to OS
  - -bind()
  - connect()
  - sendto()
- Functions pass address from OS to app
  - -accept()
  - -recvfrom()

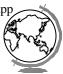

## Socket Address Structure

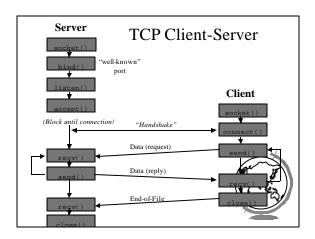

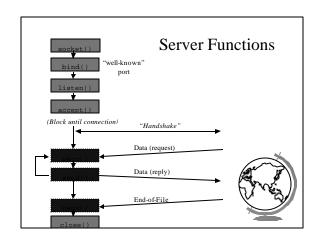

#### socket()

int socket(int family, int type, int protocol);
Create a socket, giving access to transport layer service.

- family is one of
  - AF\_INET (IPv4), AF\_INET6 (IPv6), AF\_LOCAL (local Unix),
  - AF\_ROUTE (access to routing tables), AF\_KEY (new, for encryption)
- *type* is one of
  - SOCK\_STREAM (TCP), SOCK\_DGRAM (UDP)
  - SOCK\_RAW (for special IP packets, PING, etc. Must be root)
  - + setuid bit (-rws--x--x root 1997 /sbin/ping\*)
- protocol is 0 (used for some raw socket option
- upon success returns socket descriptor
  - similar to a file descriptor or semaphore id
  - returns -1 if failure

#### bind()

- Assign a local protocol address ("name") to a socket.
- sockfd is socket descriptor from socket()
  myaddr is a pointer to address struct with:
  - port number and IP address
  - if port is 0, then host will pick ephemeral port
     not usually for server (exception RPC port-map)
  - IP address != INADDR\_ANY (multiple nics)
- addrlen is length of structure
- returns 0 if ok, -1 on error
  - EADDRINUSE ("Address already in use")

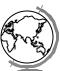

#### listen()

int listen(int sockfd, int backlog);
Change socket state for TCP server.

- sockfd is socket descriptor from socket()
- backlog is maximum number of incomplete connections
  - historically 5
  - rarely above 15 on a even moderate web server
- Sockets default to active (for client)
  - change to passive to OS will accept connection

#### accept()

Return next completed connection.

- *sockfd* is socket descriptor from socket()
- *cliaddr* and *addrlen* return protocol address from client
- returns brand new descriptor, created
- if used with fork(), can create concurrent server (more later)

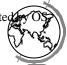

#### close()

int close(int sockfd);
Close socket for use.

- *sockfd* is socket descriptor from socket()
- closes socket for reading/writing
  - returns (doesn't block)
  - attempts to send any unsent data
  - socket option SO\_LINGER
    - + block until data sent
    - + or discard any remaining data
  - Returns -1 if error

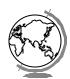

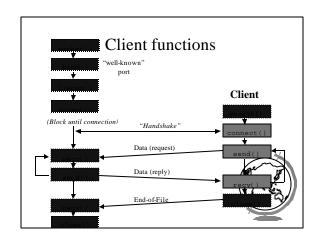

#### connect()

- *sockfd* is socket descriptor from socket()
- *servaddr* is a pointer to a structure with:
  - port number and IP address
  - must be specified (unlike bind())
- *addrlen* is length of structure
- client doesn't need bind()
  - OS will pick ephemeral port
- returns socket descriptor if ok, -1 on

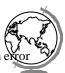

## Sending and Receiving

int recv(int sockfd, void \*buff,
 size\_t mbytes, int flags);
int send(int sockfd, void \*buff,
 size\_t mbytes, int flags);

- Same as read() and write() but for flags
  - MSG\_DONTWAIT (this send non-blocking)
  - MSG\_OOB (out of band data, 1 byte sent ahead)
  - MSG\_PEEK (look, but don't remove)
  - MSG\_WAITALL (don't give me less than max
  - MSG\_DONTROUTE (bypass routing table)

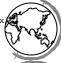

## Socket Options (General)

- setsockopt(), getsockopt()
- SO\_LINGER
  - upon close, discard data or block until sent
- SO\_RCVBUF, SO\_SNDBUF
  - change buffer sizes
  - for TCP is "pipeline", for UDP is "discard"
- SO\_RCVLOWAT, SO\_SNDLOWAT
- how much data before "readable" via select()
- SO\_RCVTIMEO, SO\_SNDTIMEO
  - timeouts

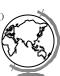

## Socket Options (TCP)

- TCP KEEPALIVE
  - idle time before close (2 hours, default)
- TCP MAXRT
  - set timeout value
- TCP\_NODELAY
  - disable Nagle Algorithm

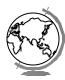

## fcntl()

- 'File control' but used for sockets, too
- Signal driven sockets
- · Set socket owner
- Get socket owner

Set socket non-blocking
 flags = fcntl(sockfd, F\_GETFL, 0);
 flags |= O\_NONBLOCK;
 fcntl(sockfd, F\_SETFL, flags);

- Beware not getting flags before setting!
- (Should not need for project 3)

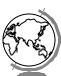

# Concurrent Servers

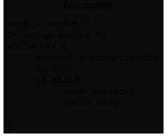

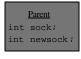

Child int sock; int newsock;

- Close sock in child, newsock in parent
- Reference count for socket descriptor

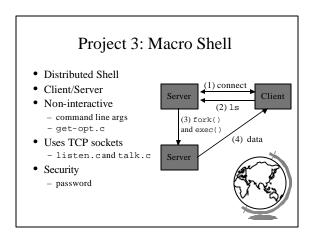